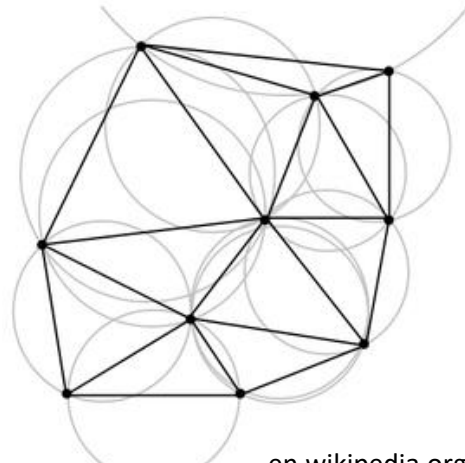

en.wikipedia.org

yagosweb.blogspot.com

#### Delaunay triangulation

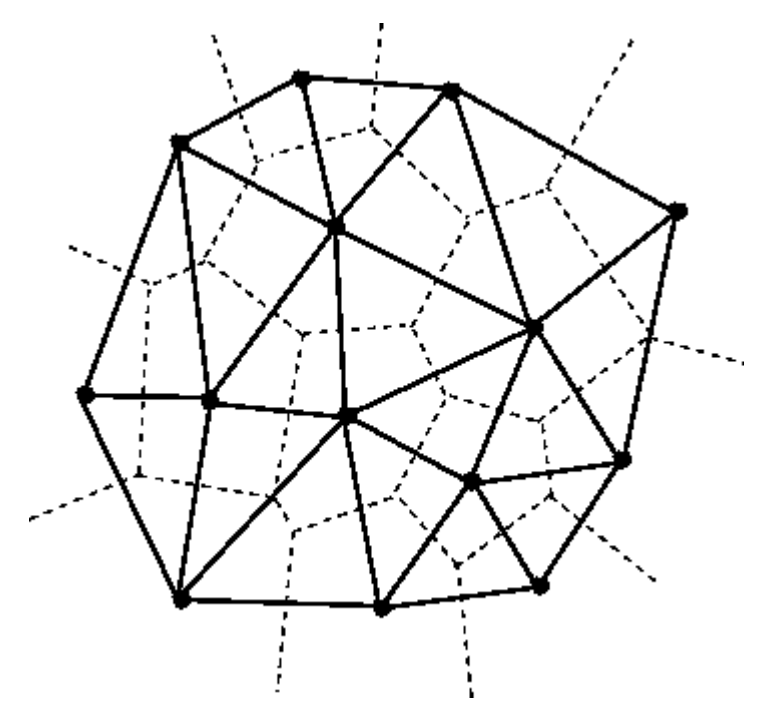

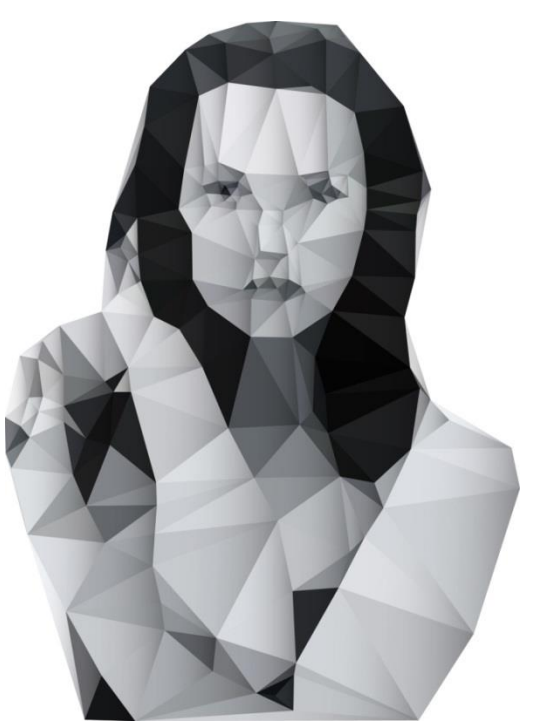

jonathanpuckey.com

# Delaunay triangulation

- Triangulation aiming to preserve the triangles to be as equilateral as possible (in such a representation, each triangle represents the local value on the surface in the best way)
- It is unique
	- Independent on the starting point or the orientation of the input dataset
	- If 4 and more points are not lying on a circle

## Delaunay triangulation

- Input:  $P = \{p_1, p_2, ..., p_n\}$
- Output: Triangulation *T* for *P*
- Definition of triangulation *T* for *P* represents the space division into the set of *m* triangles  $T = \{t_{1},$ *t2 , …, tm}* which fulfill:
	- Two arbitrary triangles can share maximally one edge
	- The union of all triangles from *T* forms the convex hull of *P*
	- None of the triangles contains another point from *P*

# Active Edge List (AEL)

- Data structure often used for construction of DT
- Contains the topology of the DT triangles
- Lets consider two adjacent triangles  $t_i$ ,  $t_j$  from DT, sharing one edge marked as *eij* in *t<sup>i</sup>* and as *eji* in *t<sup>j</sup>*
- Each edge *eij* (Active Edge) in *ti* triangle oriented counter-clockwise keeps:
	- $-$  Pointer to the following edge  $e_{i+1}$  in  $t_i$
	- $-$  Pointer to edge  $e_{ji}$  from the adjacent triangle  $t_i$

# Active Edge List (AEL)

- Except for edges lying on the convex hull *H*, each edge *e* from DT is represented twice (as *eij* and *eji*), with different orientations
- These doubled edges are called **twin edges**
- Each triangle is then described by a triplet of edges (*eij*, *ei+1j* , *ei+2j* ) with counter-clockwise orientation and forming a Circular List
- The list of all such edges forms the **Active Edge List**

### Active Edge List (AEL)

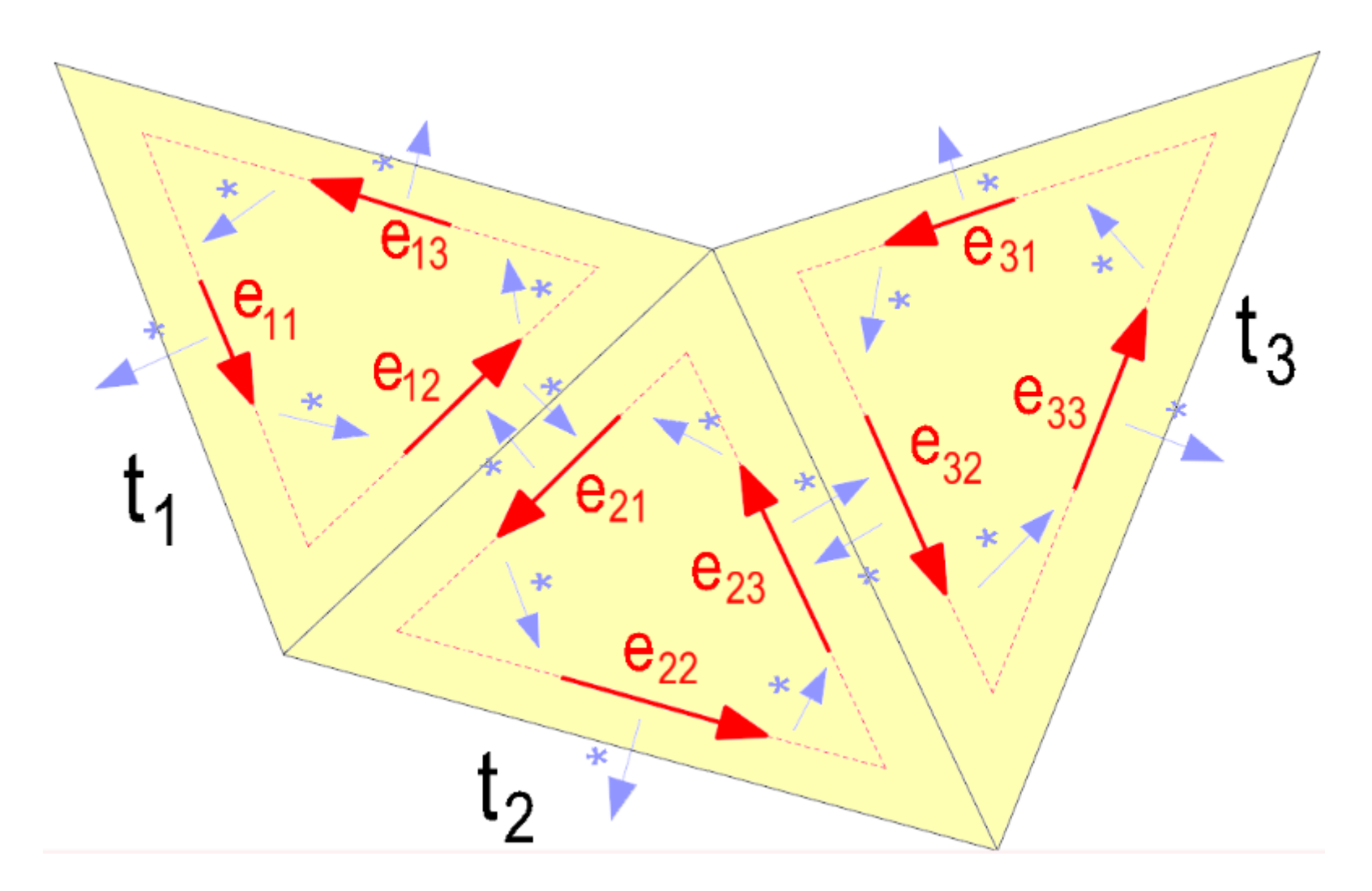

# VD construction – algorithms

- Direct construction:
	- Local switching
	- Incremental approach
	- Divide and conquer
- Indirect construction: – Via Voronoi diagram

# Local switching

- Modifying of a general triangulation to DT
- Based on switching the "illegal" edges in adjacent triangles forming a convex quad
- Complexity *O(n<sup>2</sup> )*

# Local switching

Algorithm: Delaunay Triangulation Local(P)

- Create some triangulation  $T(P)$ 1.
- $\text{legal} = \text{false}$ 2.
- while  $T(P)$  !legal 3.
- $\text{legal}$  = true; 4.
- Repeat for each  $e_i$  in  $T(P)$ 5.
- Take edge  $e_i$  and find its incident triangles  $t_1$  and  $t_2$ 6.
- If the union of  $t_1$  and  $t_2$  is convex and illegal 7.
- Legalize  $(t_1, t_2)$ ; 8.
- $\text{legal} = \text{false}$ 9.

# Edge legalization

- **Edge flip** = swapping the quad diagonals
- The resulted triangles are both **legal** = locally optimal according to the selected criterion

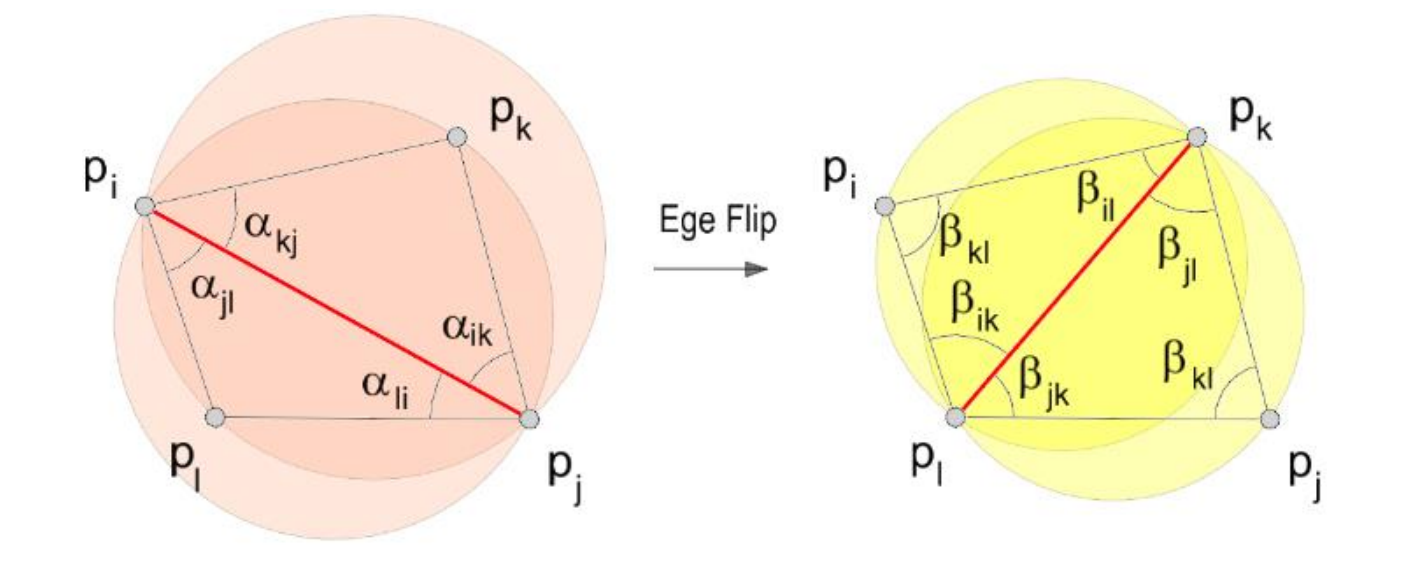

# Edge legalization

• Typical criteria:

– *…*

- Minimization of the maximal angle
- Vertices lying inside a circumscribed circle of the triangle
- Minimal/maximal triangle height *v*
- Minimal/maximal area of triangle *S*

- Can be used in 2D and 3D
- Incremental addition of points into already created DT
- For already existing Delaunay edge  $e = p_1 p_2$  we search for such a point *p*, which has the **minimal** Delaunay distance  $d_p(p_1p_2, p)$  from  $p_1p_2$
- Each Delaunay edge is oriented, the point *p* is searched only on the left side from this edge
- We use the test for orientation of the triangle vertices if it is counter-clockwise (determinant test)

- We add edges of triangle  $(p_1, p_2, p)$  to DT
- If such a point *p* does not exist (the examined edge lies on the convex hull), we change the edge orientation and repeat the search

• Complexity *O(n<sup>2</sup> )*

# Delaunay distance

- Let *k(S, r)* be a circle and *l* a line intersecting with *k* in points *a, b* and *p* point lying on *k*
- Delaunay distance of point *p* from edge *a,b* is marked as  $d_D(h, p)$

 $d_D(h,p) = \begin{cases} -r \text{ Points } S, p \text{ are in the opposite halfplane wrt. } I \\ r \text{ Points } S, p \text{ are in the same halfplane wrt. } I \end{cases}$ 

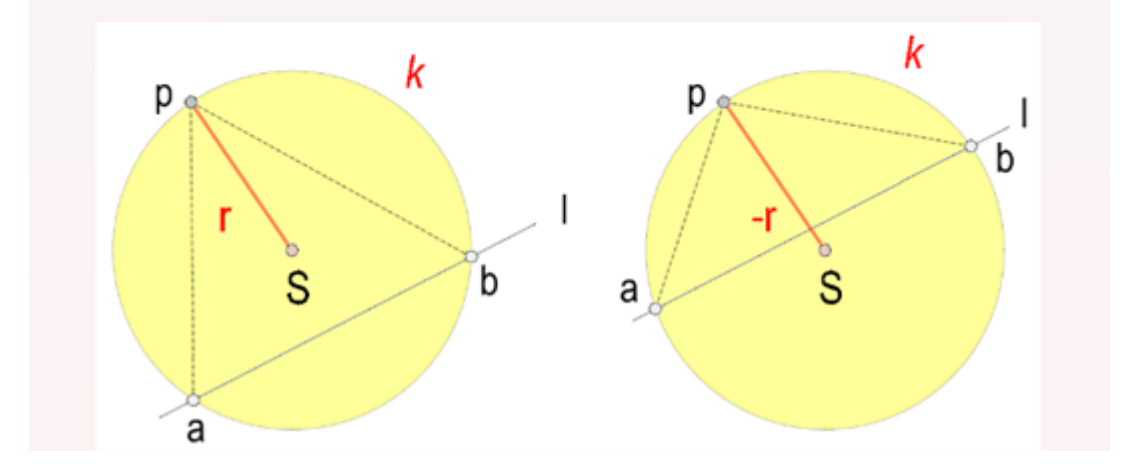

- When constructing we can use the modified AEL structure:
	- It contains edges *e* for whose we are searching for points *p*, it doesn't store the topology model

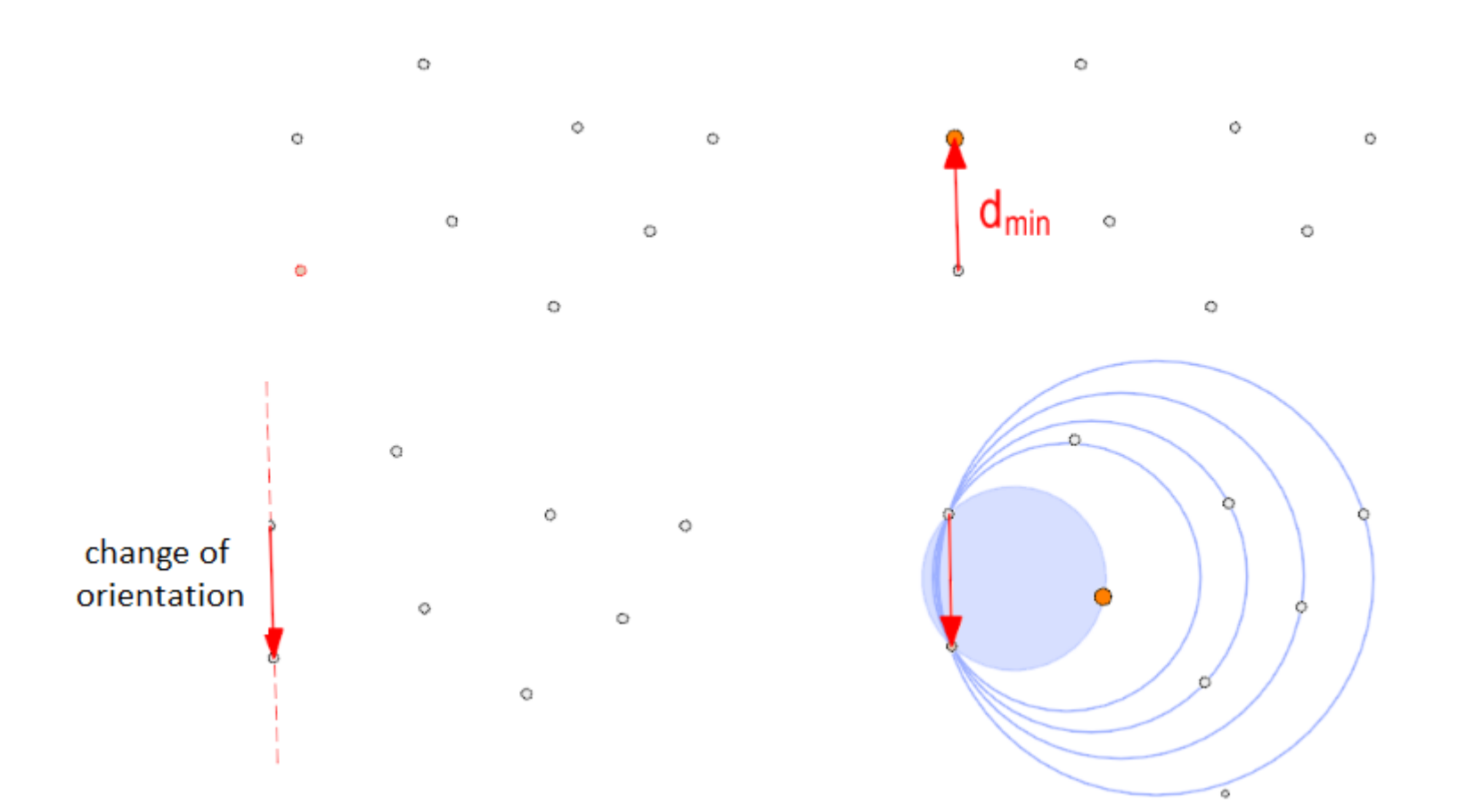

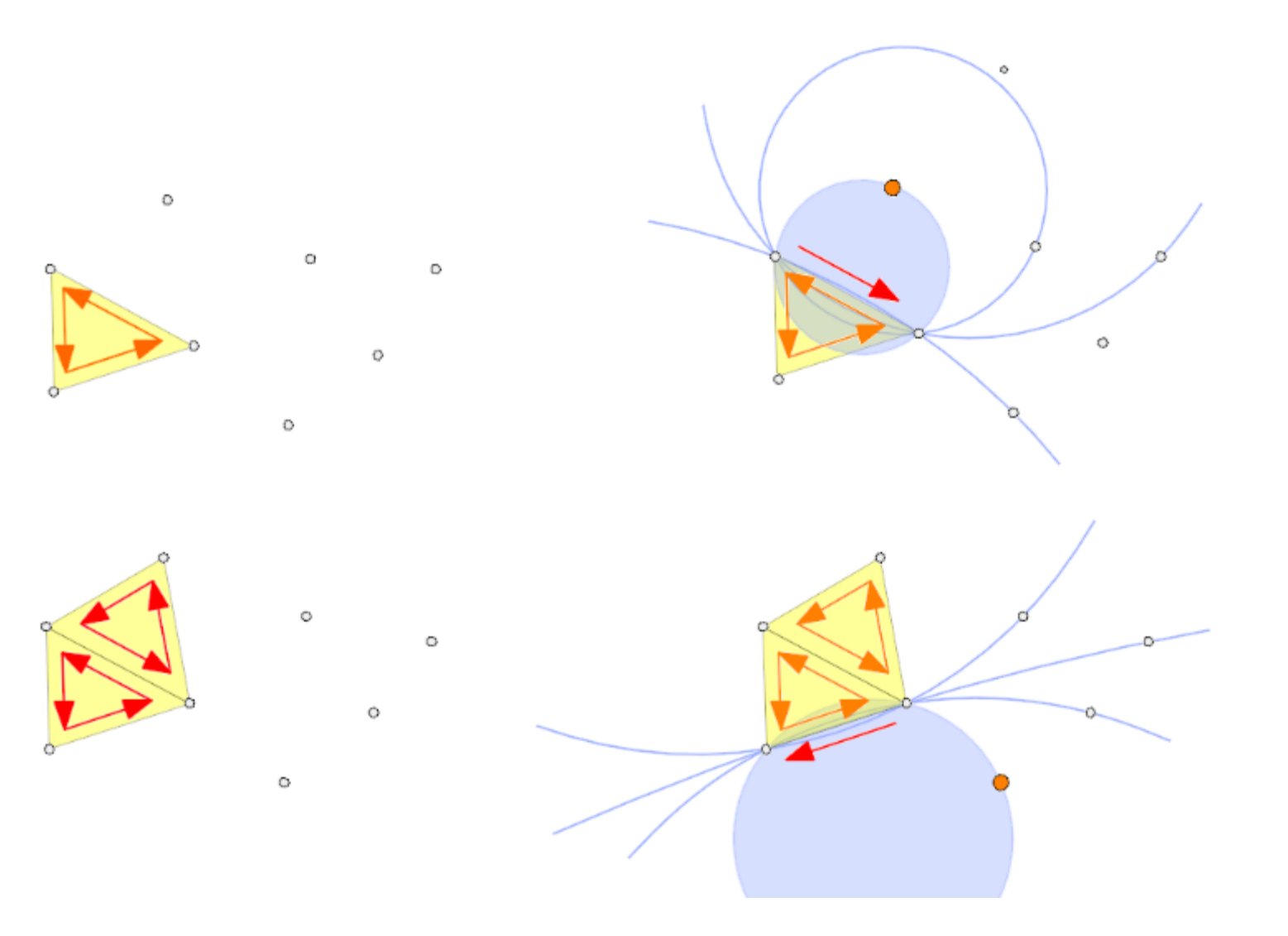

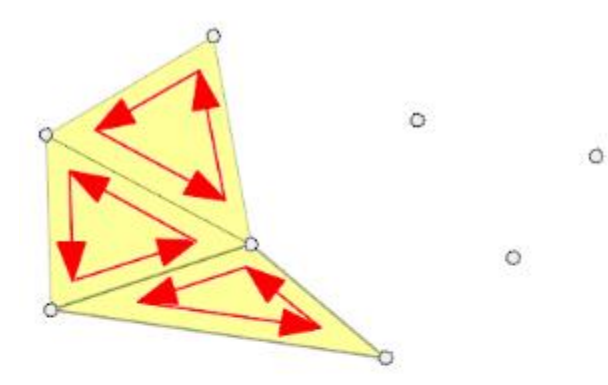

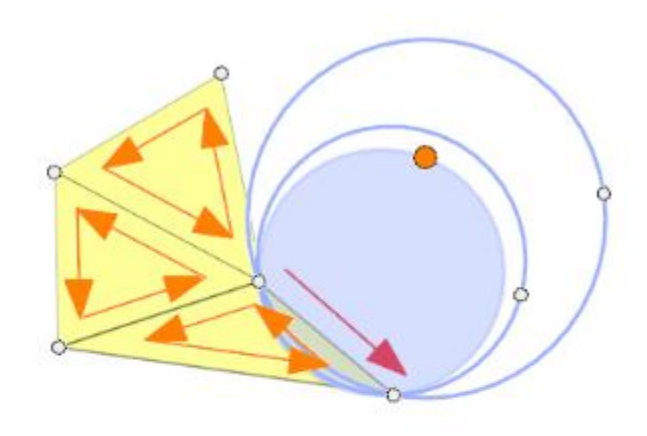

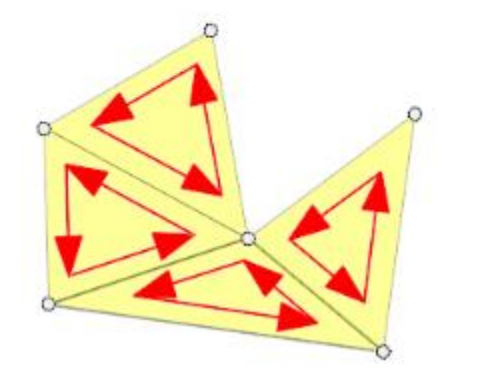

 $\circ$ 

 $\circ$ 

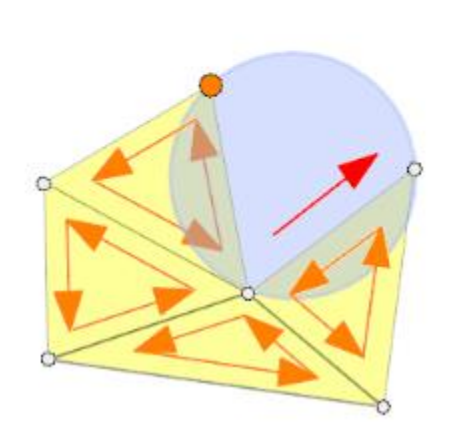

O

 $\circ$ 

## Pseudocode

#### Algorithm: Delaunay Triangulation Incremental (S, AEL, DT)

- $p_1$  = random point from P,  $p_2$  = the closest point to  $p_1$  $1_{-}$
- 2. create edge  $e = p_1 p_2$ ;
- 3.  $p = d<sub>D</sub>(e)$ , point with the smallest Delaunay distance left from e
- if  $p = NULL$ , swap orientation  $e = p_1p_2$  to  $e = p_2p_1$  and go back to 3 4.
- 5.  $e_2 = p_2p$ ,  $e_3 = pp_1$
- 6. add  $e, e_2, e_3$  to AEL
- 7. while AEL not empty do
- $e = p_1 p_2$  first edge from AEL 8.
- 9. swap orientation  $e = p_1p_2$  to  $e = p_2p_1$
- point p with the smallest Delaunay distance  $d_D(e)$  left from e 10.
- 11. if  $p \geq NULL$
- 12.  $e_2 = p_2p$ ,  $e_3 = pp_1$
- add  $e_2$ ,  $e_3$  to AEL (if these or their flips are not in AEL or DT) 13.
- 14. Add e to DT
- 15.  $pop(e)$

# Pseudocode

- Algorithm for adding edge e to AEL checks if AEL already contains the pair e' with opposite orientation.
- If so, e is removed from AEL.
- If not, e is added to AEL.
- Edge e is in both cases added to DT.
- The triangulation is stored triangle by triangle.

Algorithm: Add (e = ab, AEL, DT)

- 1. create edge  $e' = ba$
- 2. if  $(e'$  is in AEL)
- 3. remove ab from AEL
- 4. else
- 5. push ab to AEL
- push *ab* to DT 6.

- Uses so-called simplex (bounding triangle)
- Frequent method for DT construction
- Complexity *O(n<sup>2</sup> )*
- Principle:
	- In each step we add one point to DT and perform the legalization of DT

- Input: set  $P = \{p_{0}, p_{1}, ..., p_{n}\}$  of points in a plane
- Select  $p_0$  as a point with the highest y-axis value (or also the x-axis)
- We add two other points  $p_{-1}$  (sufficiently low and far away to the right) and  $p_{-2}$  (sufficiently high and far away to the left) so that *P* lies inside the triangle  $p_0 p_{1} p_{2}$

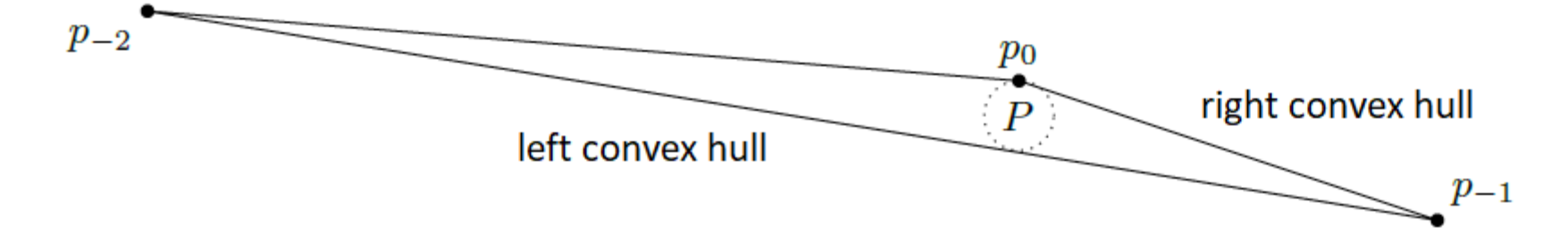

- We create the DT sets  $\{p_{-2}, p_{-1}, p_{0}, p_{1}, ..., p_{n}\}$ and at the end we remove all edges containing points *p-2* and *p-1*
- DT for the set  $\{p_{-2}, p_{-1}, p_0\}$  is the triangle  $\{p_{-2}, p_{-1}, p_0\}$ *p-1* , *p<sup>0</sup> }*

- We don't want to determine the exact position of  $p_{-2}$ ,  $p_{-1}$ , so for determining the position of  $p_j$  wrt. the oriented line we use the following equivalence:
- $p_i$  lies on the left side from  $p_i p_{-1}$ 1.
- $p_j$  lies on the left side from  $p_{-2}p_i$ 2.
- $p_i$  >  $p_i$  in a lexicographic order according to y-axis and then to x-axis 3.

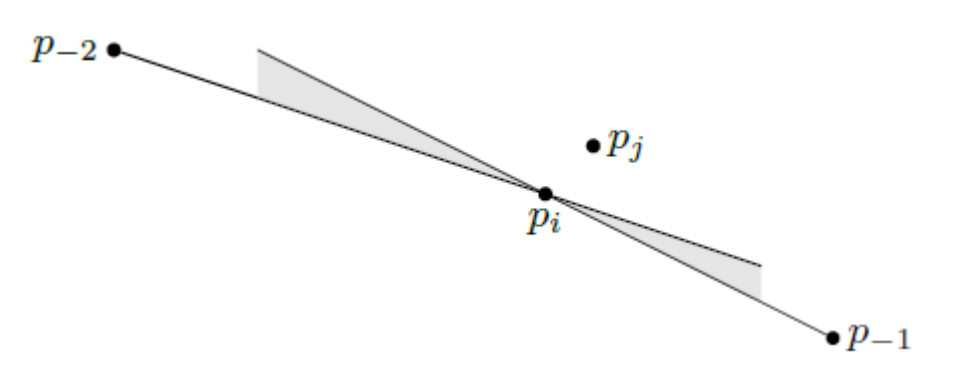

Algorithm DELAUNAYTRIANGULATION(P)

*Input.* A set P of  $n+1$  points in the plane.

Output. A Delaunay triangulation of P.

- Let  $p_0$  be the lexicographically highest point of P, that is, the rightmost among the points 1. with largest y-coordinate.
- Let  $p_{-1}$  and  $p_{-2}$  be two points in  $\mathbb{R}^2$  sufficiently far away and such that P is contained in 2. the triangle  $p_0 p_{-1} p_{-2}$ .
- 3. Initialize T as the triangulation consisting of the single triangle  $p_0 p_{-1} p_{-2}$ .
- Compute a random permutation  $p_1, p_2, \ldots, p_n$  of  $P \setminus \{p_0\}.$ 4.
- 5. for  $r \leftarrow 1$  to n
- 6. do (\* Insert  $p_r$  into  $\mathfrak{T}:$  \*)
- 7. Find a triangle  $p_i p_j p_k \in \mathcal{T}$  containing  $p_r$ .
- if  $p_r$  lies in the interior of the triangle  $p_i p_j p_k$ 8.
- 9. then Add edges from  $p_r$  to the three vertices of  $p_i p_j p_k$ , thereby splitting  $p_i p_j p_k$ into three triangles.
- 10. LEGALIZEEDGE( $p_r, \overline{p_i p_j}, \mathfrak{T}$ )
- LEGALIZEEDGE( $p_r, \overline{p_j p_k}, \mathfrak{T}$ ) 11.
- LEGALIZEEDGE( $p_r, \overline{p_k p_i}, \mathcal{T}$ ) 12.
- 13. else (\*  $p_r$  lies on an edge of  $p_i p_j p_k$ , say the edge  $\overline{p_i p_j}$  \*)
- Add edges from  $p_r$  to  $p_k$  and to the third vertex  $p_l$  of the other triangle that 14. is incident to  $\overline{p_i p_j}$ , thereby splitting the two triangles incident to  $\overline{p_i p_j}$  into four triangles.
- 15. LEGALIZEEDGE( $p_r, \overline{p_i p_l}, \mathcal{T}$ )
- 16. LEGALIZEEDGE( $p_r, \overline{p_l p_j}, \mathcal{T}$ )
- LEGALIZEEDGE( $p_r, \overline{p_j p_k}, \mathcal{T}$ ) 17.
- LEGALIZEEDGE( $p_r, \overline{p_k p_i}, \mathcal{T}$ ) 18.
- 19. Discard  $p_{-1}$  and  $p_{-2}$  with all their incident edges from T.

20. return T

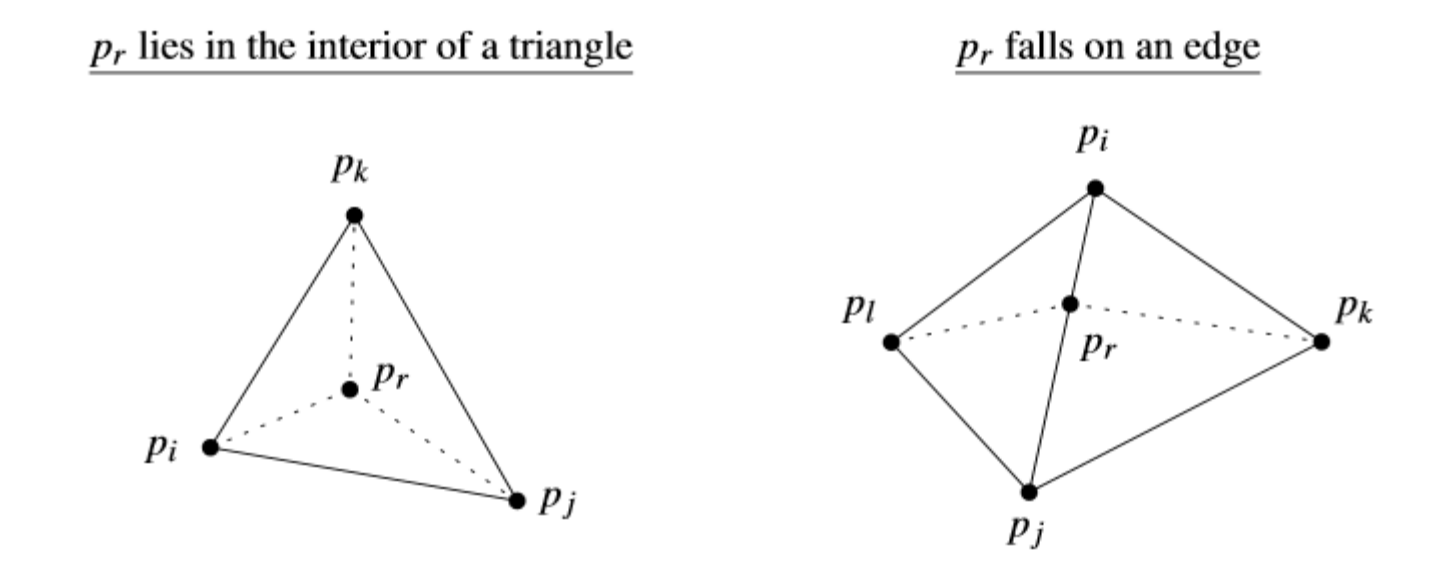

LEGALIZEEDGE( $p_r, \overline{p_i p_j}, \mathcal{T}$ )

- (\* The point being inserted is  $p_r$ , and  $\overline{p_i p_j}$  is the edge of T that may need to be flipped. \*) 1.
- 2. **if**  $\overline{p_i p_j}$  is illegal
- 3. **then** Let  $p_i p_j p_k$  be the triangle adjacent to  $p_r p_i p_j$  along  $\overline{p_i p_j}$ .
- 4. (\* Flip  $\overline{p_i p_j}$ : \*) Replace  $\overline{p_i p_j}$  with  $\overline{p_r p_k}$ .
- 5. LEGALIZEEDGE( $p_r, \overline{p_i p_k}, \mathfrak{T}$ )
- LEGALIZEEDGE( $p_r$ ,  $\overline{p_k p_j}$ ,  $\Im$ ) 6.

# Step 7 – finding the triangle containing *p*

- The most computationally demanding step (it is not efficient to search for *p* in all triangles)
- The most common methods:
	- Walking method (heuristic method, *O(n<sup>2</sup> )*)
	- DAG tree (ternary tree construction, *O(n log n)*)

# Walking method

- By traversing the adjacent triangles we are gradually approaching the searched triangle *t<sup>i</sup>*
- We are testing the mutual position of *p* and edge *eij* in AEL.

p on the left side from  $e_{i,j}$  in  $t_i$ , we are testing  $e_{i+1,j}$  in  $t_i$ <br>on the right side from  $e_{i,j}$  in  $t_i$ , we are testing  $e_{j,i}$  in  $t_j$ 

• Point *p* lies on the left side from all edges of the searched triangle

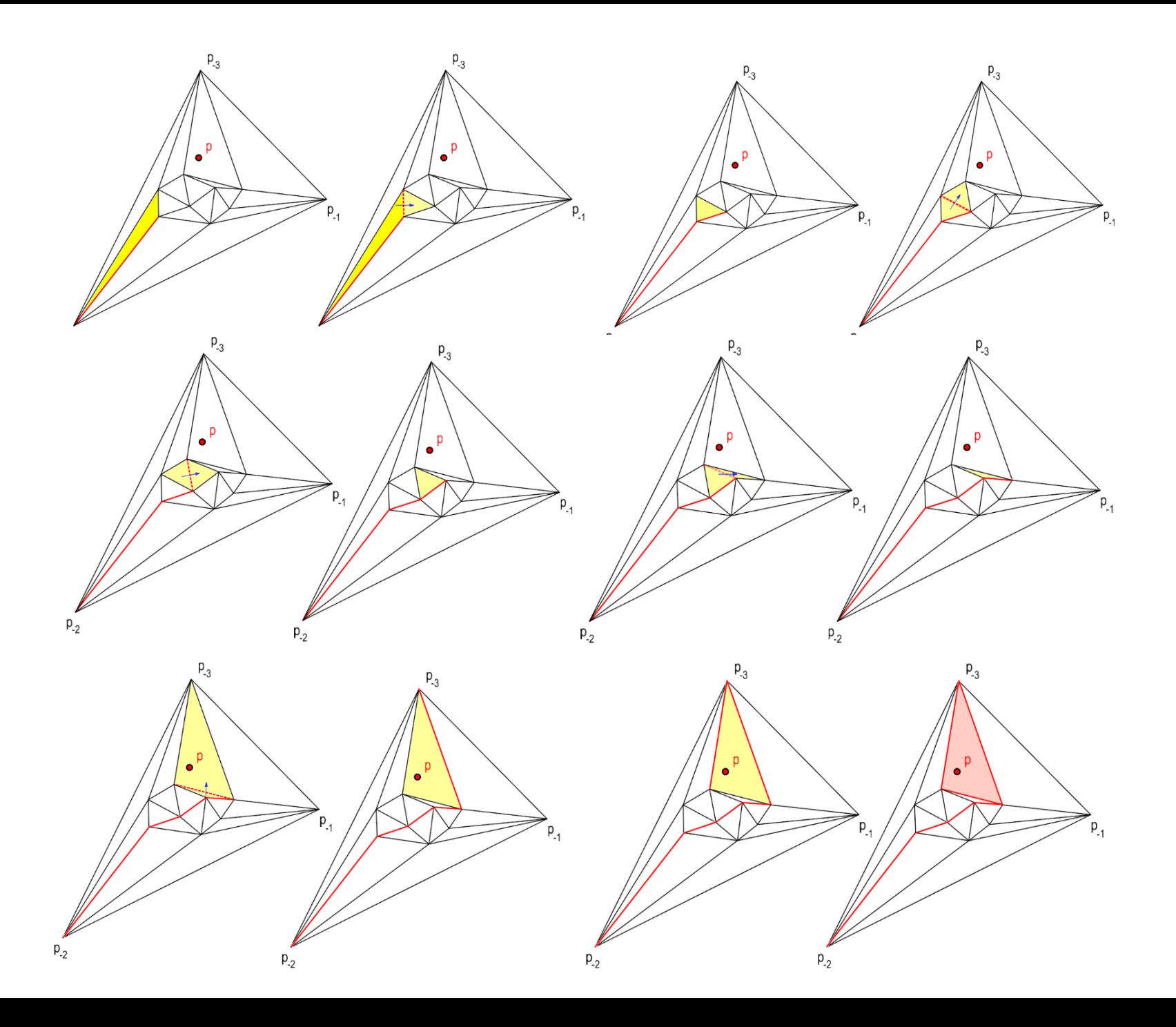

# Divide and conquer

- Input set of points is divided into smaller parts, each of them is triangulated separately
- Resulting triangulations are merged and legalized

## Assignment

• Implement the Delaunay triangulation using the incremental approach

- We have to be able to determine the circumscribed circle = circle containing three vertices
- We can do this in the following way:
	- Create a class RealPoint(float x, float y)
		- Its *distance* method calculates the distance between points p1 and p2:

– *sqrt((p<sup>1</sup> .x - p<sup>2</sup> .x)<sup>2</sup> + (p<sup>1</sup> .y - p<sup>2</sup> .y)<sup>2</sup> )*

• Class **Circle** is determined by its center (RealPoint c) and radius (float r)

- Testing if a point *p* lies inside a circle:
	- Method *inside*

• if (c.distance $Sq(p) < r^2$ ) return true; where distanceSq =  $(p_1.x - p_2.x)^2 + (p_1.y - p_2.y)^2$ 

- Calculating the circle with three points lying on it (RealPoint  $p_1$ ,  $p_2$ ,  $p_3$ ):
	- Method *circumCircle*(p<sub>1</sub>, p<sub>2</sub>, p<sub>3</sub>)  $cp = crossproduct (p<sub>1</sub>, p<sub>2</sub>, p<sub>3</sub>);$ if (cp  $\langle$  > 0) {  $p_1$ Sq =  $p_1$ . $x^2$  +  $p_1$ . $y^2$ ;  $p_2$ Sq =  $p_2.x^2 + p_2.y^2$ ;  $p_3$ Sq =  $p_3 \cdot x^2 + p_3 \cdot y^2$ ; num =  $p_1Sq * (p_2.y - p_3.y) + p_2Sq * (p_3.y - p_1.y) + p_3G + p_2G + p_3Y$  $p_3$ Sq \* $(p_1 \, y - p_2 \, y)$ ;  $cx = num / (2.0 * cp);$ num =  $p_1Sq * (p_3.x - p_2.x) + p_2Sq * (p_1.x - p_3.x) + p_3gx$  $p_3$ Sq\*( $p_2$ .x -  $p_1$ .x);  $cy = num / (2.0f * cp); c.set(cx, cy);$ c.set(cx, cy);  $r = c$ .distance $(p_1)$ ;

- crossproduct  $(p_1, p_2, p_3)$ >
	- $u_1 = p_2.x() p_1.x();$  $v_1 = p_2.y() - p_1.y();$  $u_2 = p_3.x() - p_1.x();$  $v_2 = p_3 \cdot y() - p_1 \cdot y()$ ; return u<sub>1</sub> \* v<sub>2</sub> - v<sub>1</sub> \* u<sub>2</sub>;